## **Organization of Records in Blocks**

#### Read sections 12.1, 12.2, 12.4, 12.5 of Garcia-Molina et al.

Slides derived from those by Hector Garcia-Molina

1

Topic

• How to lay out records on blocks

#### What are the data items we want to store?

- a salary
- a name
- a date
- a picture What we have available: **Bytes**

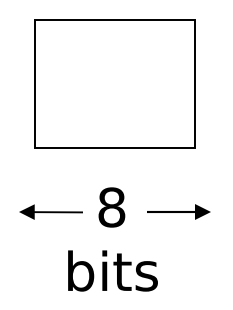

• Integer (short): 2 bytes e.g., 35 is

#### 00000000 00100011

• Real, floating point  $n$  bits for mantissa,  $m$  for exponent....

- Characters
	- $\rightarrow$  various coding schemes suggested, most popular is ascii
		- Example:
		- A: 1000001
		- a: 1100001
		- 5: 0110101
		- LF: 0001010

• Boolean e.g., TRUE FALSE

1111 1111 0000 0000

• Application specific e.g., RED  $\rightarrow$  1 GREEN  $\rightarrow$  3  $B LUE \rightarrow 2$  YELLOW  $\rightarrow 4$  ... Can we use less than 1 byte/code? Yes, but only if desperate...

- Dates
	- e.g.: Integer,  $\#$  days since Jan 1, 1900
		- 8 characters, YYYYMMDD
		- 7 characters, YYYYDDD

(not YYMMDD! Why?)

- Time
	- e.g. Integer, seconds since midnight - characters, HHMMSSFF

- Fixed length characters strings (CHAR(n)):
	- n bytes
	- If the value is shorter, fill the array with a pad charater, whose 8-bit code is not one of the legal characters for SQL strings

$$
c |a| t |X| X |X|
$$

- Variable-length characters strings (CHAR VARYING(n)): n+1 bytes max
	- Null terminated e.g.,  $a \mid t$
	- Length give  $3 | c | a | t$ e.g.,

• BINARY VARYING(n)

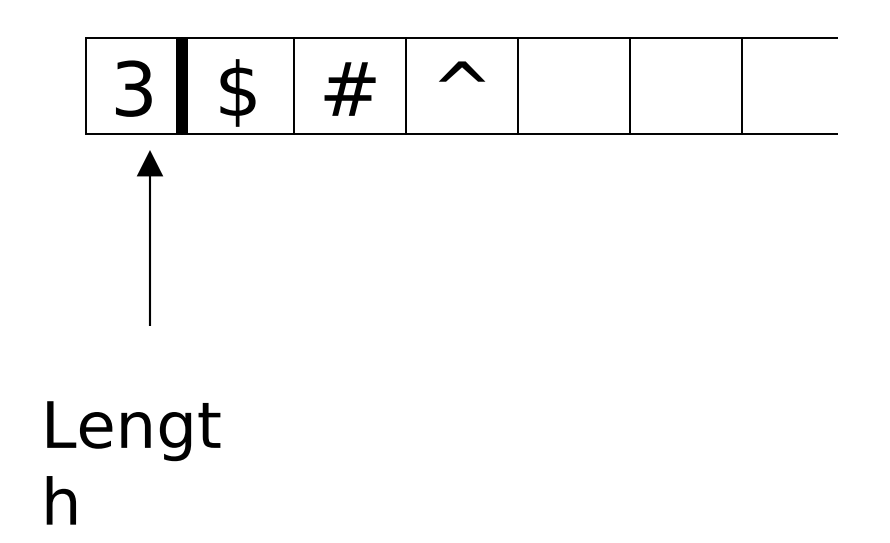

## Key Point

#### Fixed length items

#### • Variable length items - usually length given at beginning

## Also

## • Type of an item: Tells us how to interpret (plus size if fixed)

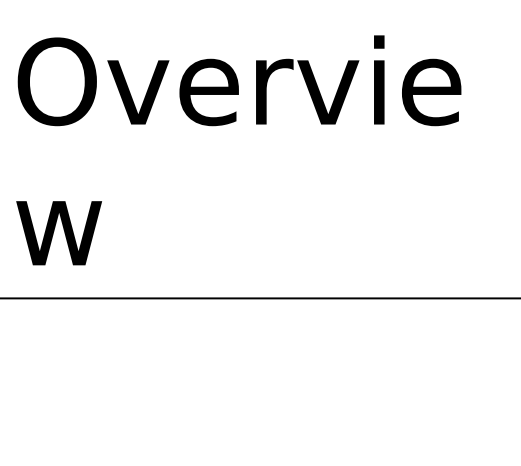

Data Items Records Blocks Files Memory

Record - Collection of related data items (called FIELDS) E.g.: Employee record: name field, salary field, date-of-hire field, ...

## Types of records:

- Main choices:
	- FIXED vs VARIABLE FORMAT
	- FIXED vs VARIABLE LENGTH

## Fixed format

- A **SCHEMA** (not record) contains following information
	- # fields
	- type of each field
	- order in record
	- meaning of each field

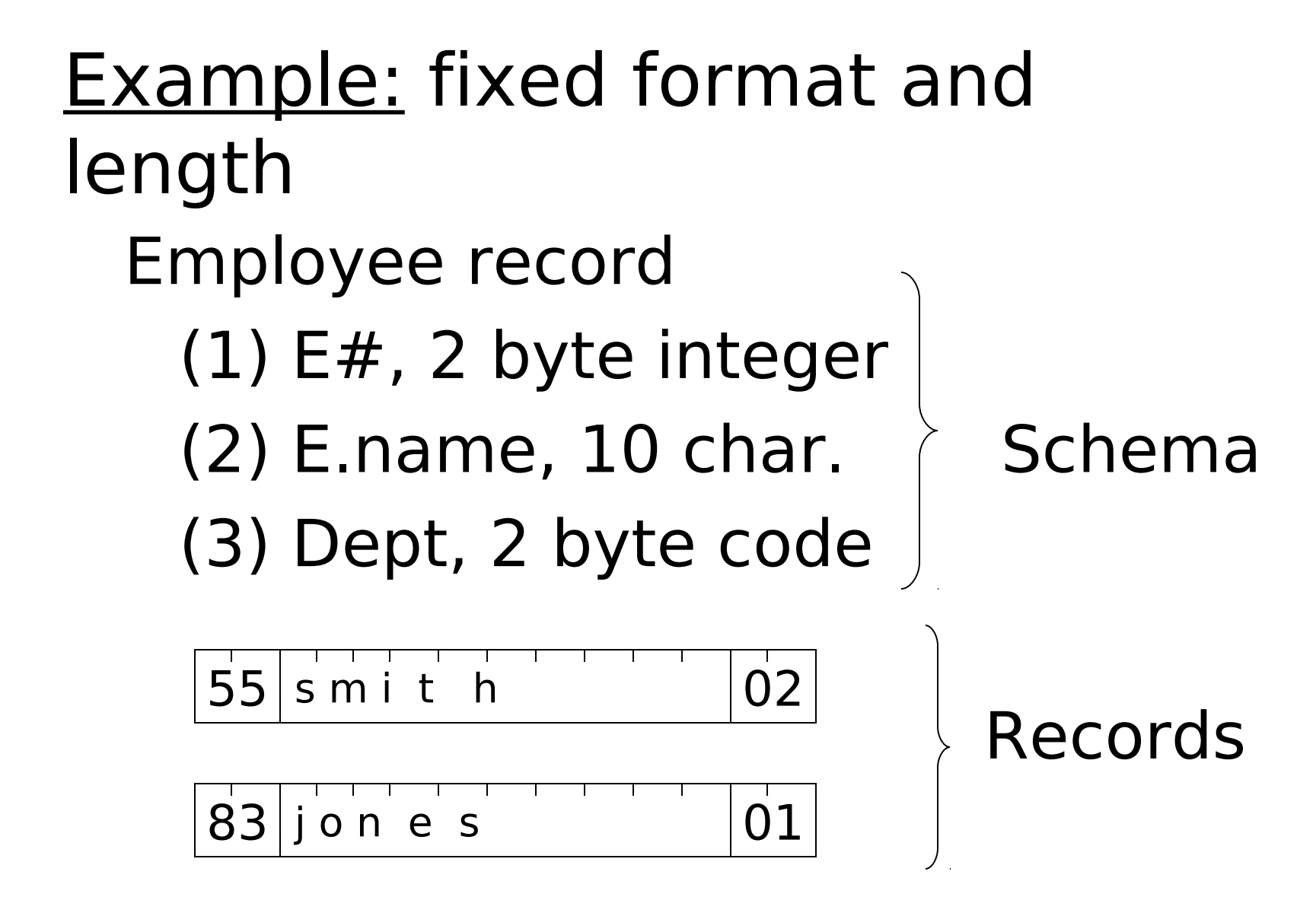

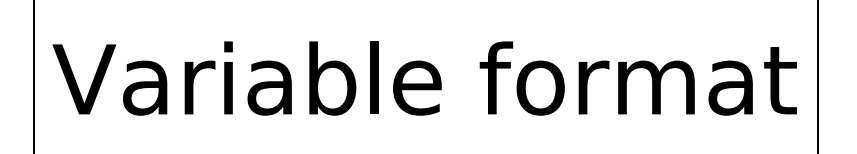

• Record itself contains format "Self Describing"

## Example: variable format and length

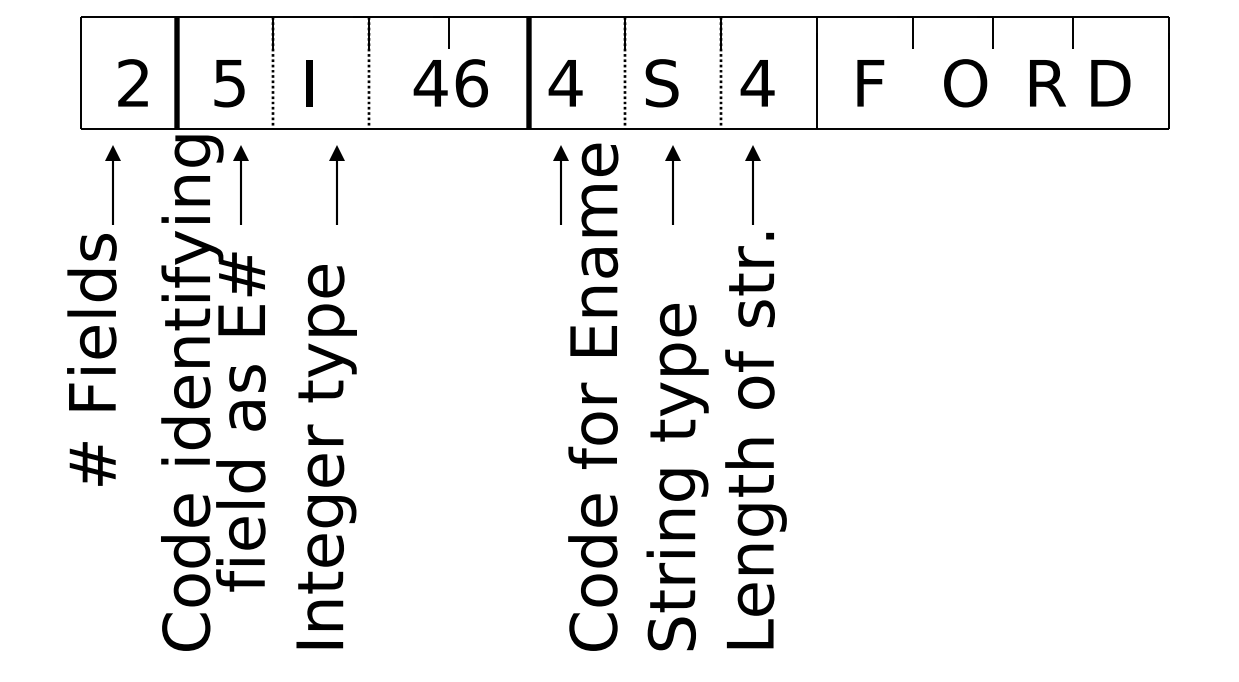

Field name codes could also be strings, i.e. TAGS

## Variable format useful for:

- "sparse" records: eg. medical records
- repeating fields
- information integration

#### • EXAMPLE: var format record with repeating fields Employee  $\rightarrow$  one or more  $\rightarrow$ children

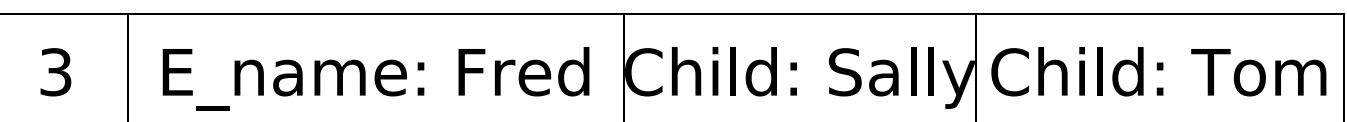

## Record header - data at beginning

that describes

record<br>May contain:

-...

- record type
- record length
- time stamp

#### Question:

We have seen examples for

- \* Fixed format and length records
- \* Variable format and length records

(a) Does fixed format and variable length

make sense? (b) Does variable format and fixed length make sense?

## Next: placing records into blocks

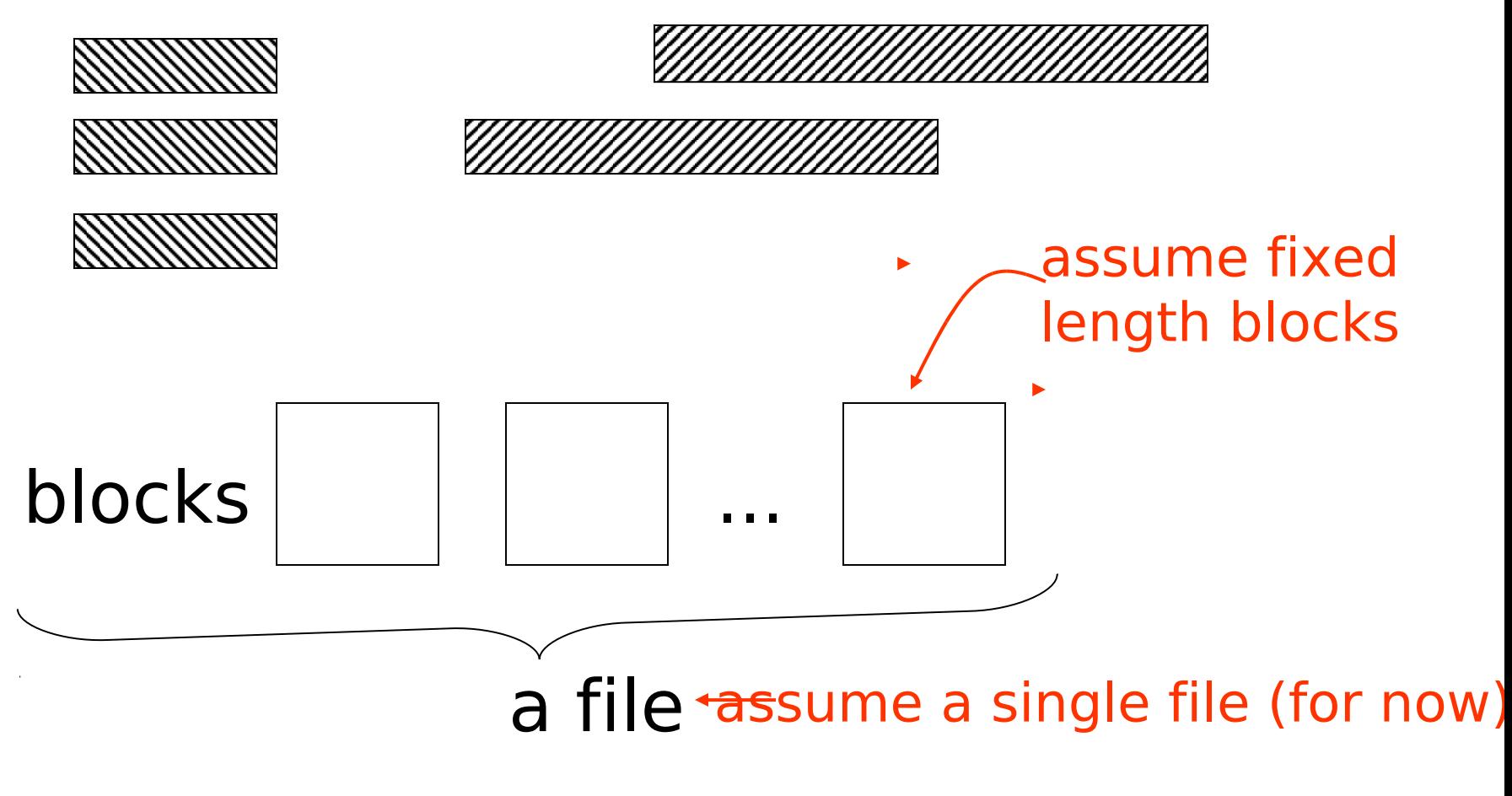

<sup>24</sup>

## Options for storing records in blocks:

- (1) separating records
- (2) spanned vs. unspanned
- (3) mixed record types clustering
- (4) split records
- (5) indirection

## (1) Separating records

Block

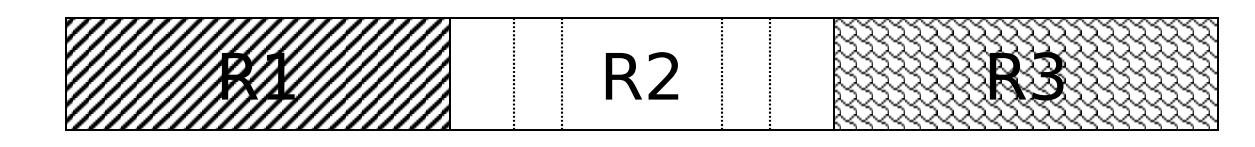

- (a) no need to separate fixed size recs.
- (b) special marker
- (c) give record lengths (or offsets)
	- within each record
	- in block header

## (2) Spanned vs. Unspanned

• Unspanned: records must be within one block

block 1 block 2

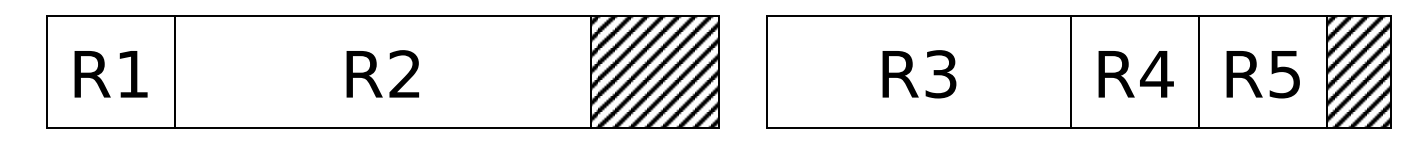

• Spanned

block 1 block 2 ... R1  $R2 \tvert R3$ (a) R3  $\begin{array}{|c|c|c|c|c|c|}\n\hline\n\text{(b)} & \text{R4} & \text{R5} & \text{R6} & \text{R7} \\
\hline\n\text{(b)} & & & & \text{(a)}\n\end{array}$ (a)

#### With spanned records:

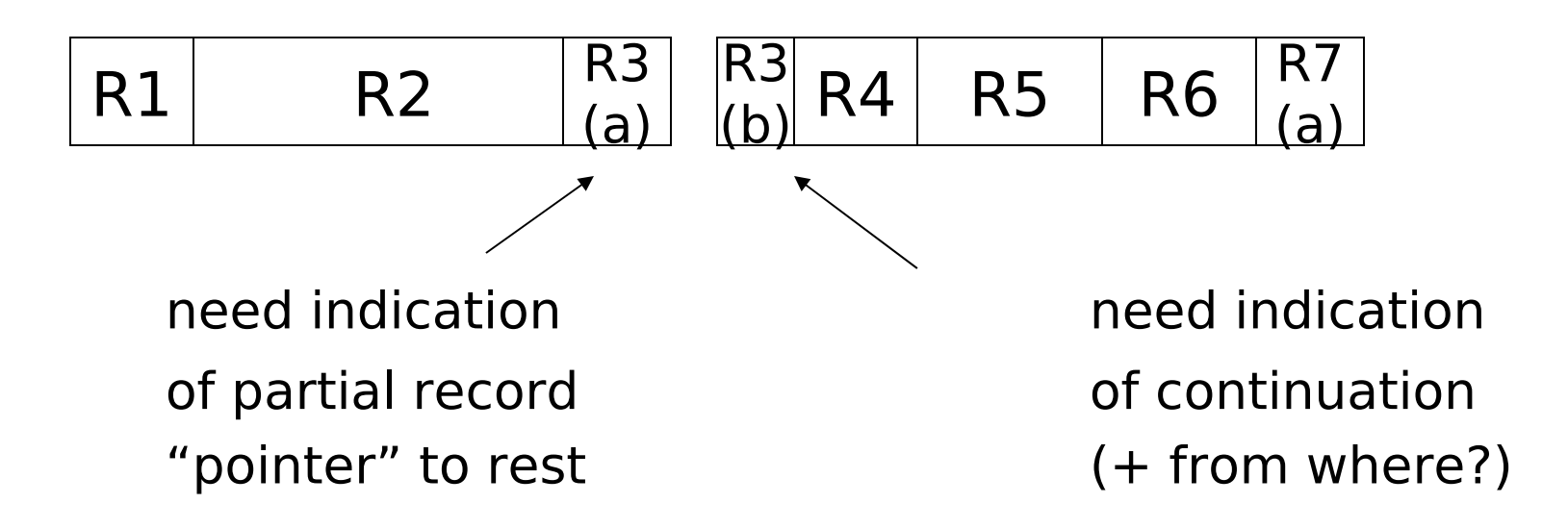

#### Spanned vs. unspanned:

- Unspanned is much simpler, but may waste space…
- Spanned essential if record size > block size

#### Example

#### 10<sup>6</sup> records each of size 2,050 bytes (fixed) block size  $=$  4096 bytes

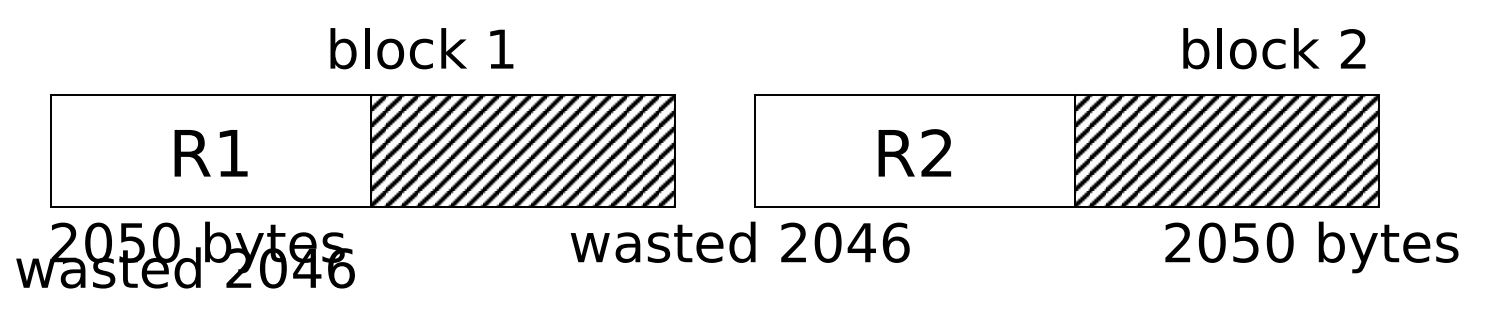

- Total wasted  $= 2 \times 10^9$  Utiliz  $= 50\%$
- Total space  $= 4 \times 10^9$

## (3) Mixed record types

• Mixed - records of different types (e.g. EMPLOYEE, DEPT) allowed in same block

e.g., a block

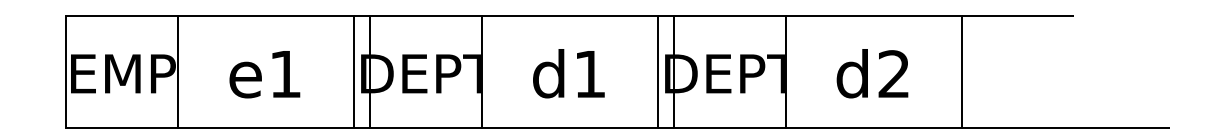

## Why do we want to mix? Answer: CLUSTERING

Records that are frequently accessed together should be in the same block

#### Compromise:

No mixing, but keep related records in same cylinder ...

#### Example

## Q1: select A#, C\_NAME, C\_CITY, ... from DEPOSIT, CUSTOMER where  $DEPOSIT.C$  NAME  $=$ CUSTOMER.NAME

CUSTOMER,NAME=SMITH

a block

DEPOSIT,C\_NAME=SMITH

DEPOSIT,C\_NAME=SMITH

- If Q1 frequent, clustering good
- But if Q2 frequent

## Q2: SELECT \* FROM CUSTOMER

#### CLUSTERING IS COUNTER PRODUCTIVE

## (4) Split records

Fixed part in one block Typically for Variable length records Variable part in another block

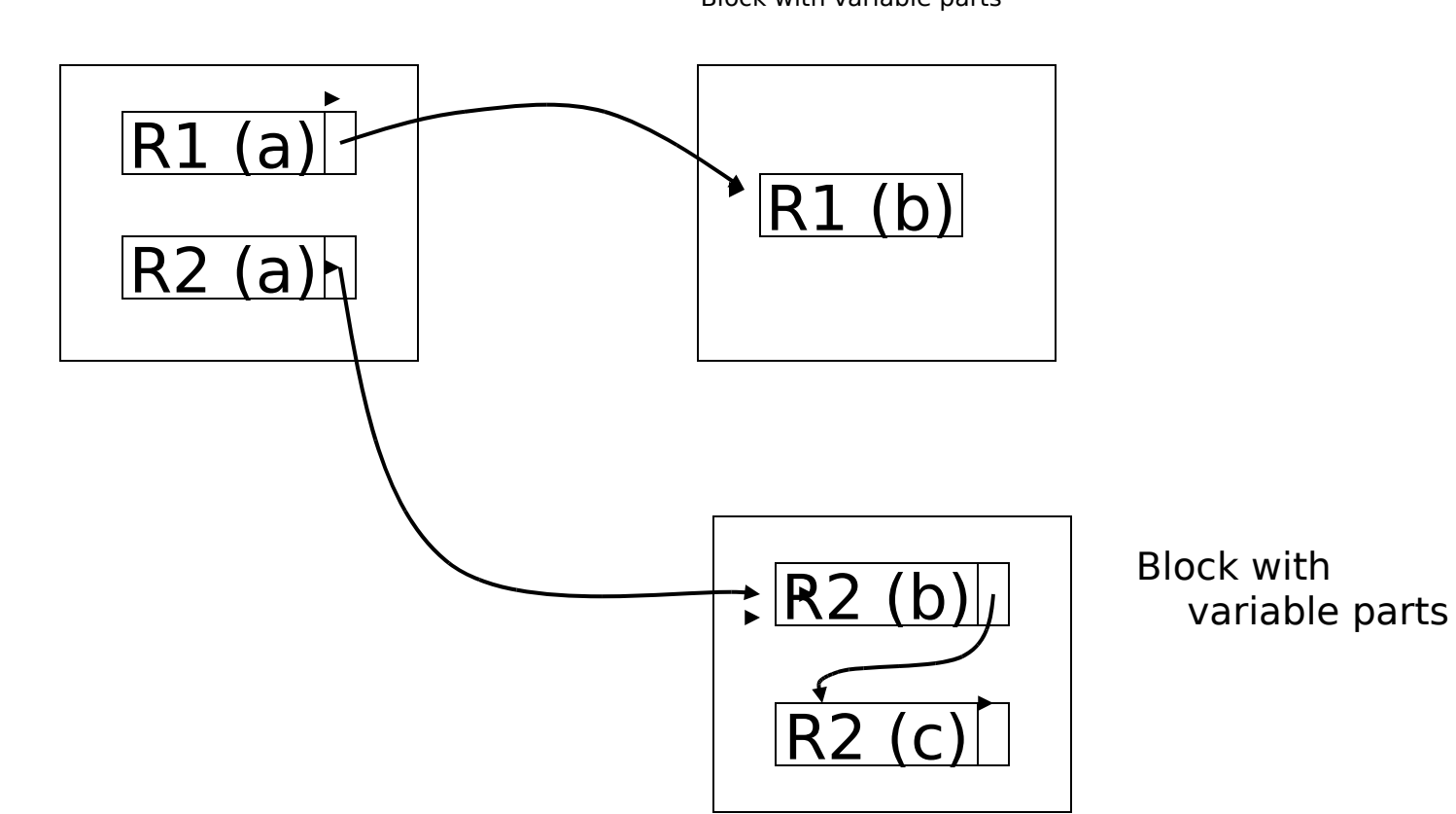

Block with fixed parts

Block with variable parts

## (5) Indirection

• How does one refer to records?

$$
\overline{\phantom{a}} \qquad \qquad \overline{\phantom{a}} \qquad \qquad \text{Rx}
$$

Many options: Physical  $\longrightarrow$  Indirect

## $\sqrt{\chi}$  Purely Physical Device ID E.g., Record | Cylinder # Address  $=\langle$  Track # or ID Block # Offset in block Block ID

## $\sqrt{\chi}$  Fully Indirect

#### E.g., Record ID is arbitrary bit string

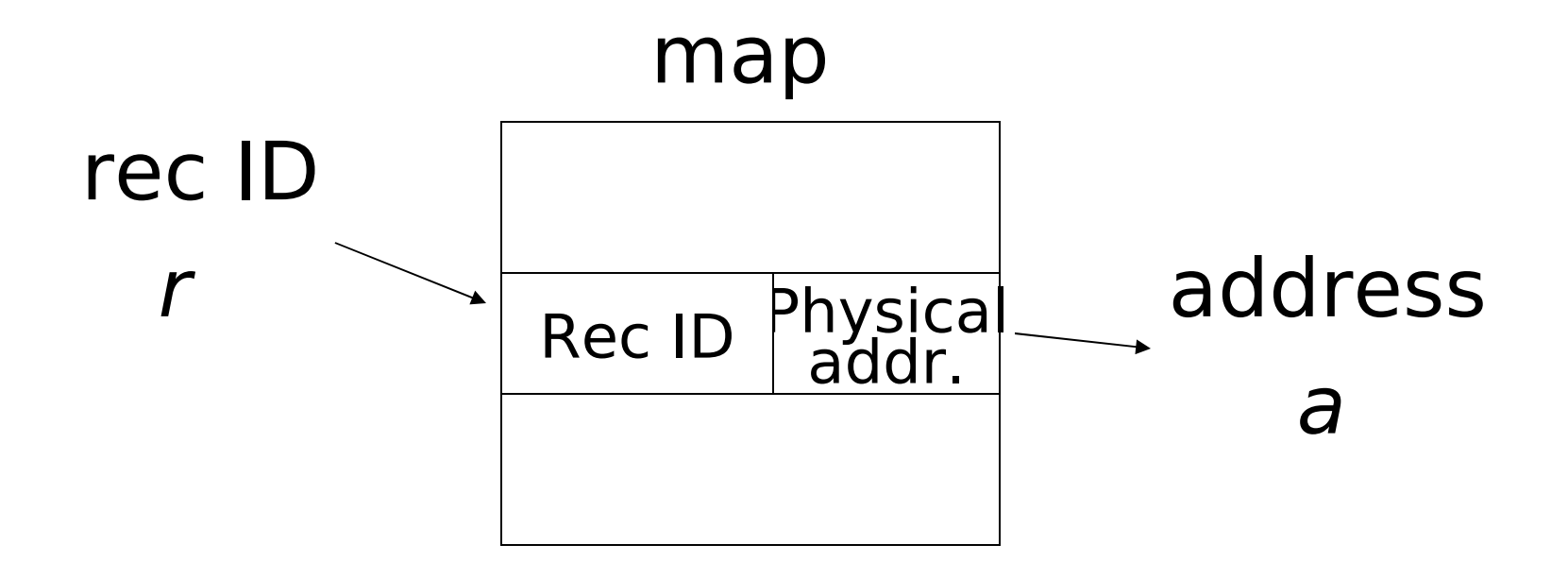

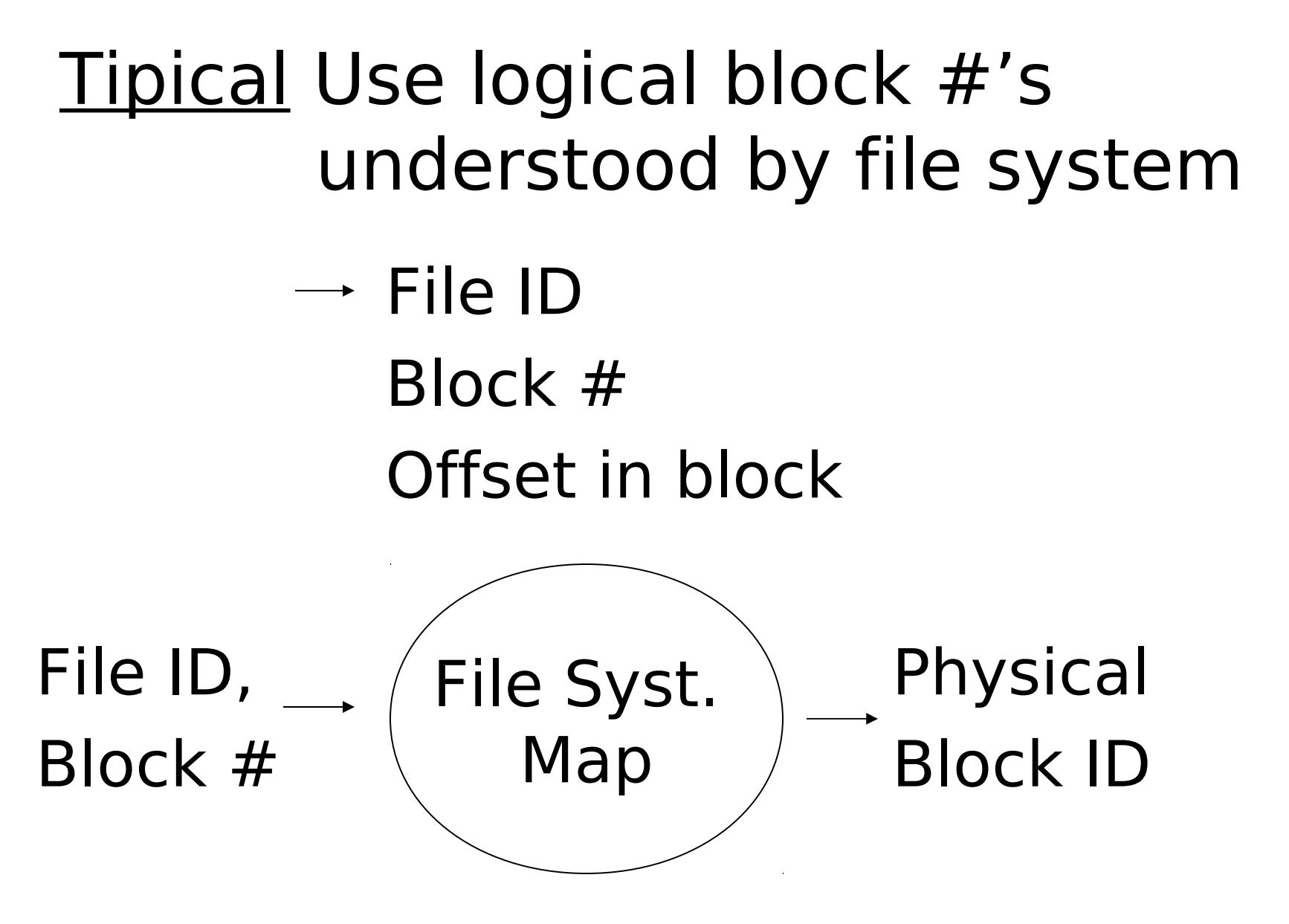

41

## Indirection in block

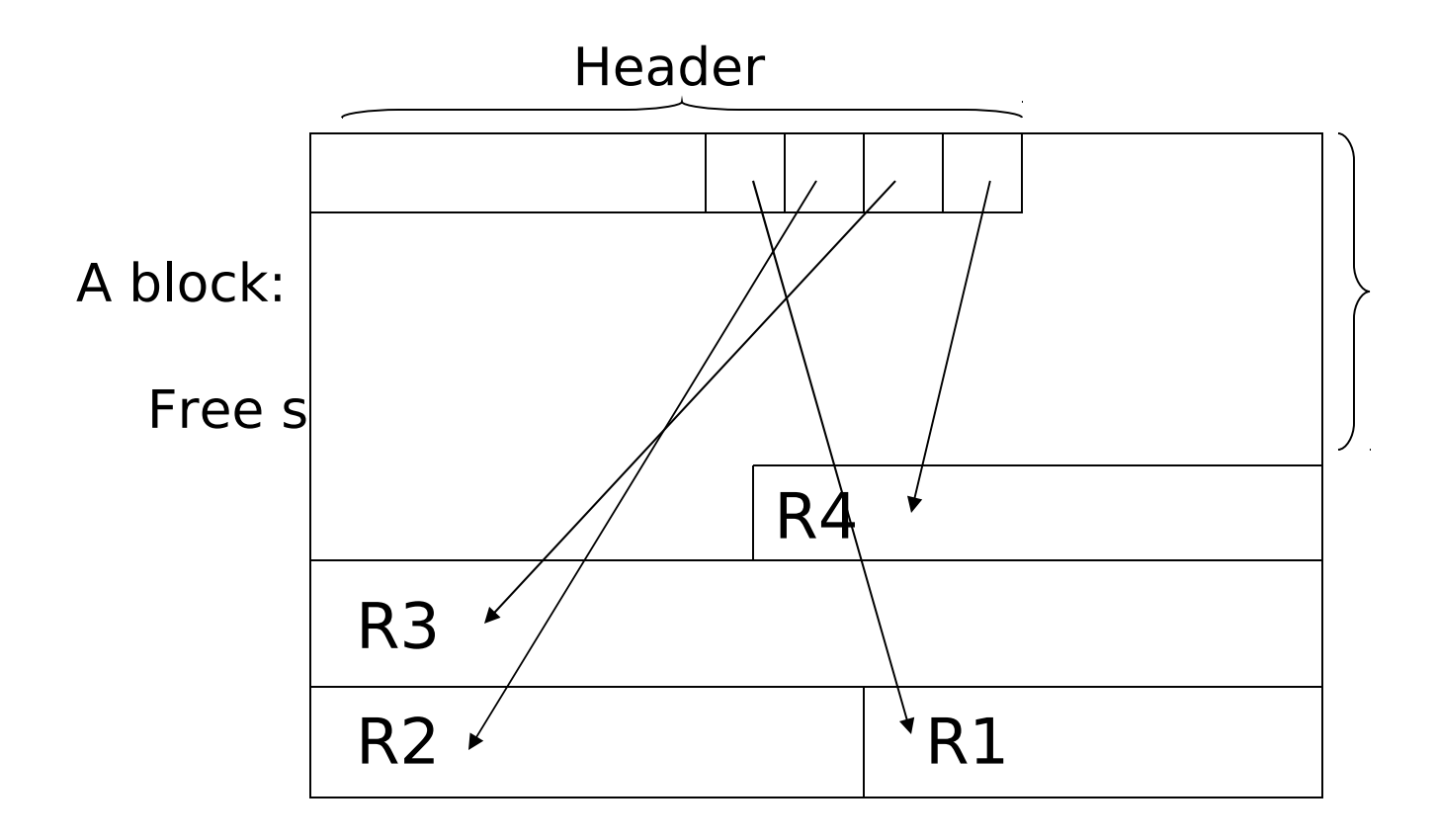

## Tradeoff

## Flexibility  $\longrightarrow$  Cost to move records of indirection

(for deletions, insertions)

## Block header - data at beginning that

## describes block

#### May contain:

- File ID (or RELATION or DB ID)
- This block ID
- Record directory
- Pointer to free space
- Type of block (e.g. contains recs type 4; is overflow, …)
- Pointer to other blocks "like it"
- Timestamp ...

# Other Topic

#### Insertion/Deletion

## Options for deletion:

- (a) Immediately reclaim space
- (b) Mark deleted
	- May need chain of deleted records (for re-use)
	- Need a way to mark:
		- special characters
		- delete field
		- in map

#### $\%$  As usual, many tradeoffs...

- How expensive is to move valid records to free space for immediate reclaim?
- How much space is wasted?
	- delete fields, free space chains,...

# SQL Server 2005

- The page size is 8 KB (8192 bytes), i.e. 128 pages per MB
- Each page begins with a 96-byte header that is used to store system information about the page:
	- page number, page type, the amount of free space on the page, and the allocation unit ID of the object that owns the page
- Eight physically contiguous pages form an **extent.**  Extents are used to efficiently manage the pages. All pages are stored in extents.

## Page Types in SQL Server 2005

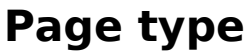

#### **Page type Contents**

Data **Data rows** with all data, except **text**, **ntext**, **image**

Index Index entries.

Text/Image •**text**, **ntext**, **image**,

•**nvarchar(max)**, **varchar(max)**, **varbinary(max)**, and **xml** data when they don't fit in a block •Variable length columns when the data row exceeds 8 KB: **varchar**, **nvarchar**, **varbinary**, and **sql\_variant**

## Page Types in SQL Server 2005

#### **Page type**  Contents

Global Allocation Map, Shared Global Allocation Map

Information about whether extents are allocated.

Page Free Space **Information about page allocation** and free space available on pages.

Index Allocation Map Information about extents used by a table or index per allocation unit.

Bulk Changed Map **Information about extents modified** by bulk operations since the last BACKUP LOG statement per allocation unit.

Differential Changed Map Information about extents that have changed since the last BACKUP DATABASE statement per allocation unit.

## Data Pages in SQL Server 2005

- Data rows are put on the page serially, starting immediately after the header.
- Row offset table:
	- Each entry records how far the first byte of the row is from the start of the page.

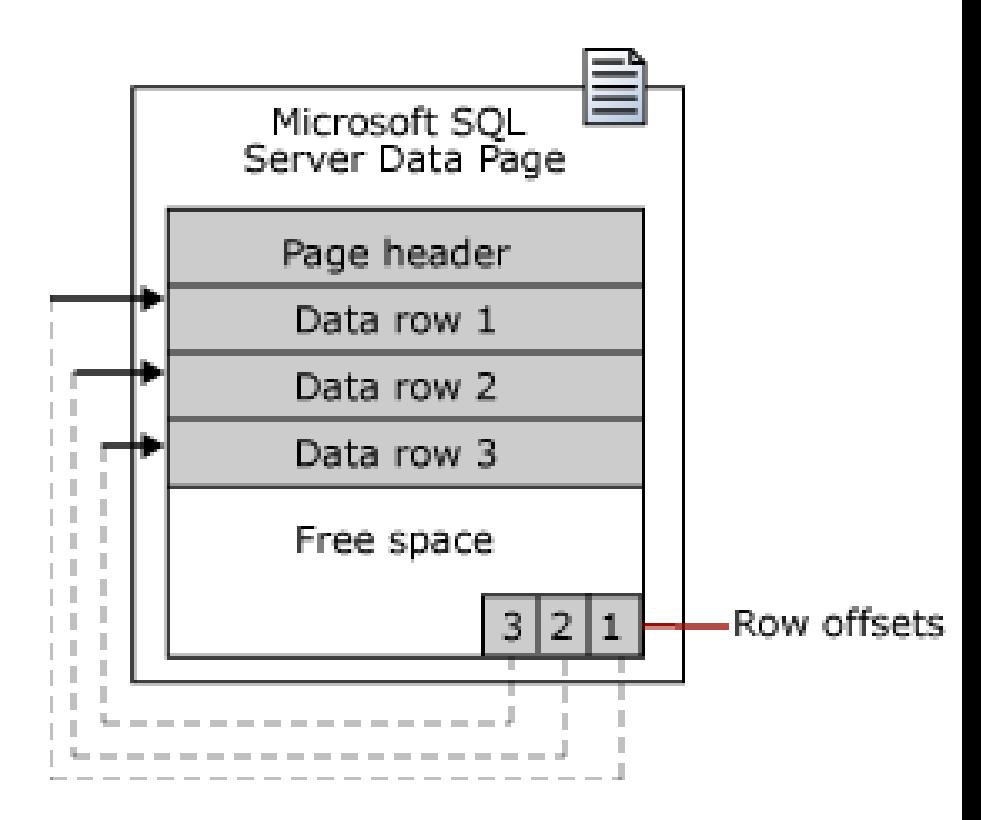

# Large row support

- Rows cannot span pages in SQL Server 2005, however portions of the row may be moved off the row's page so that the row can actually be very large.
- The maximum amount of data and overhead that is contained in a single row on a page is 8,060 bytes
- When the total row size of all fixed and variable columns in a table exceeds the 8,060 byte limitation, SQL Server dynamically moves one or more variable length columns to pages to the ROW\_OVERFLOW\_DATA allocation unit, starting with the column with the largest width.

## Large row support

- When a column is moved to a page in the ROW OVERFLOW DATA allocation unit, a 24-byte pointer on the original page is maintained.
- If a subsequent operation reduces the row size, SQL Server dynamically moves the columns back to the original data page.